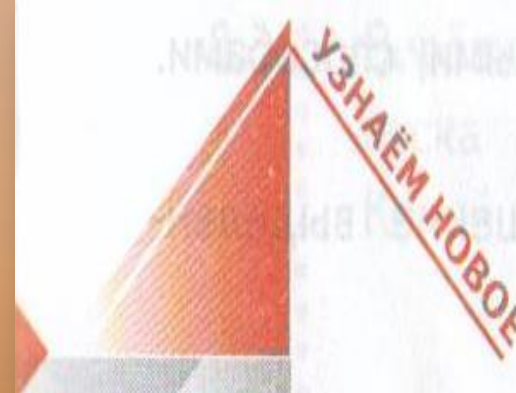

## «Начальная школа 21 века» 1 класс числа 3

Баранник Ирина Алексеевна учитель начальных классов МБОУ СОШ №12

Г. Белая Калитва п.

Коксовый

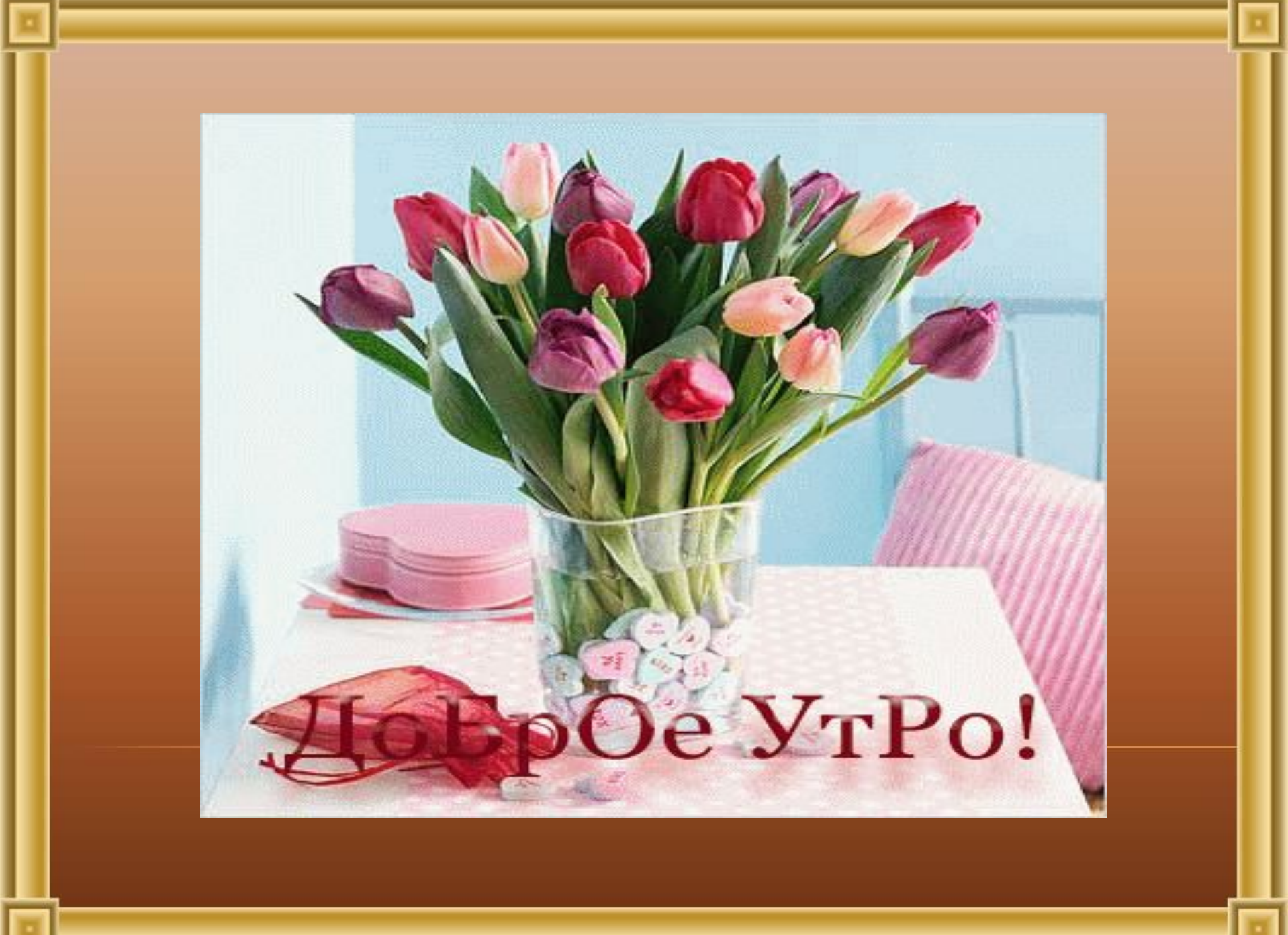

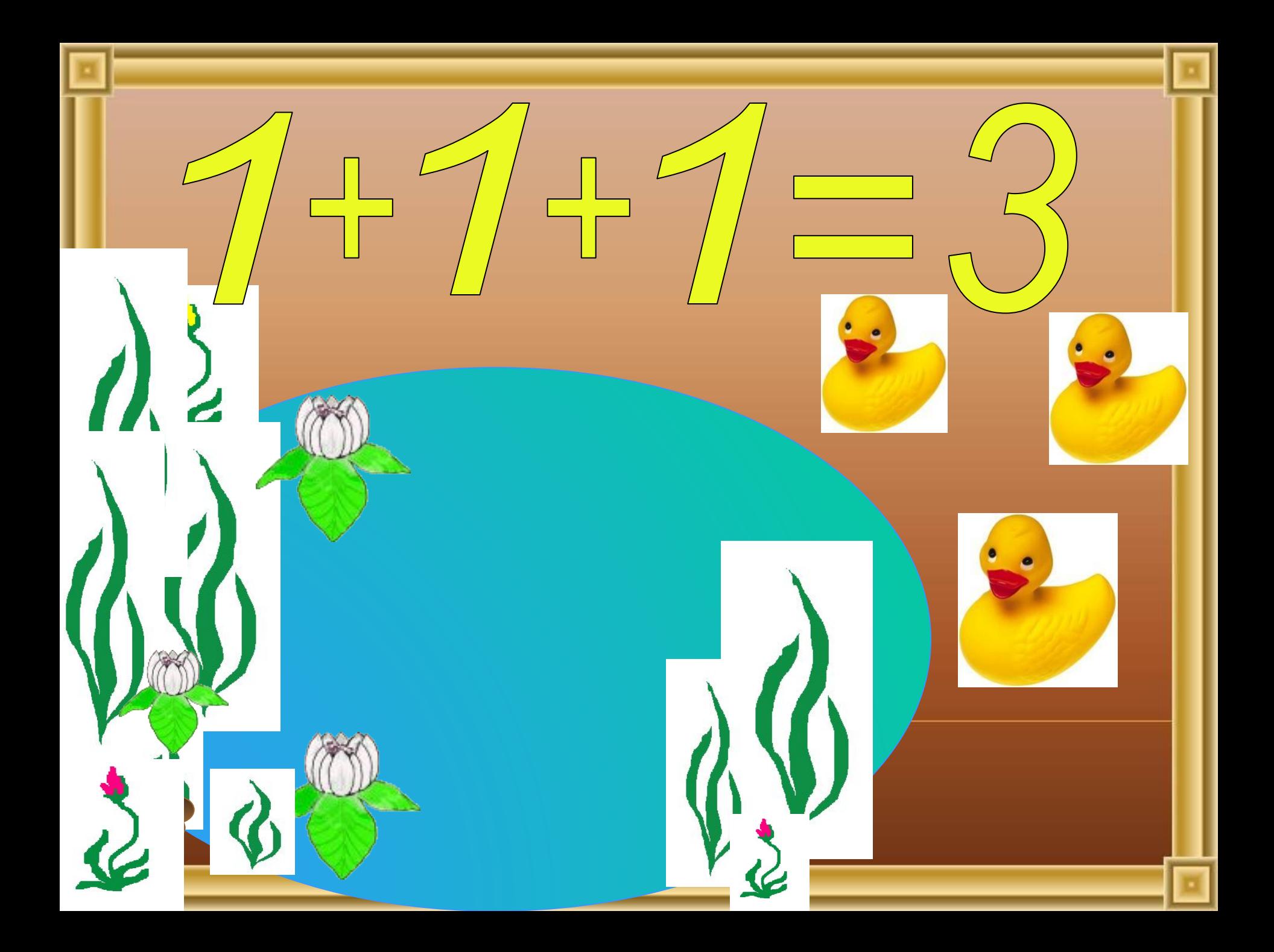

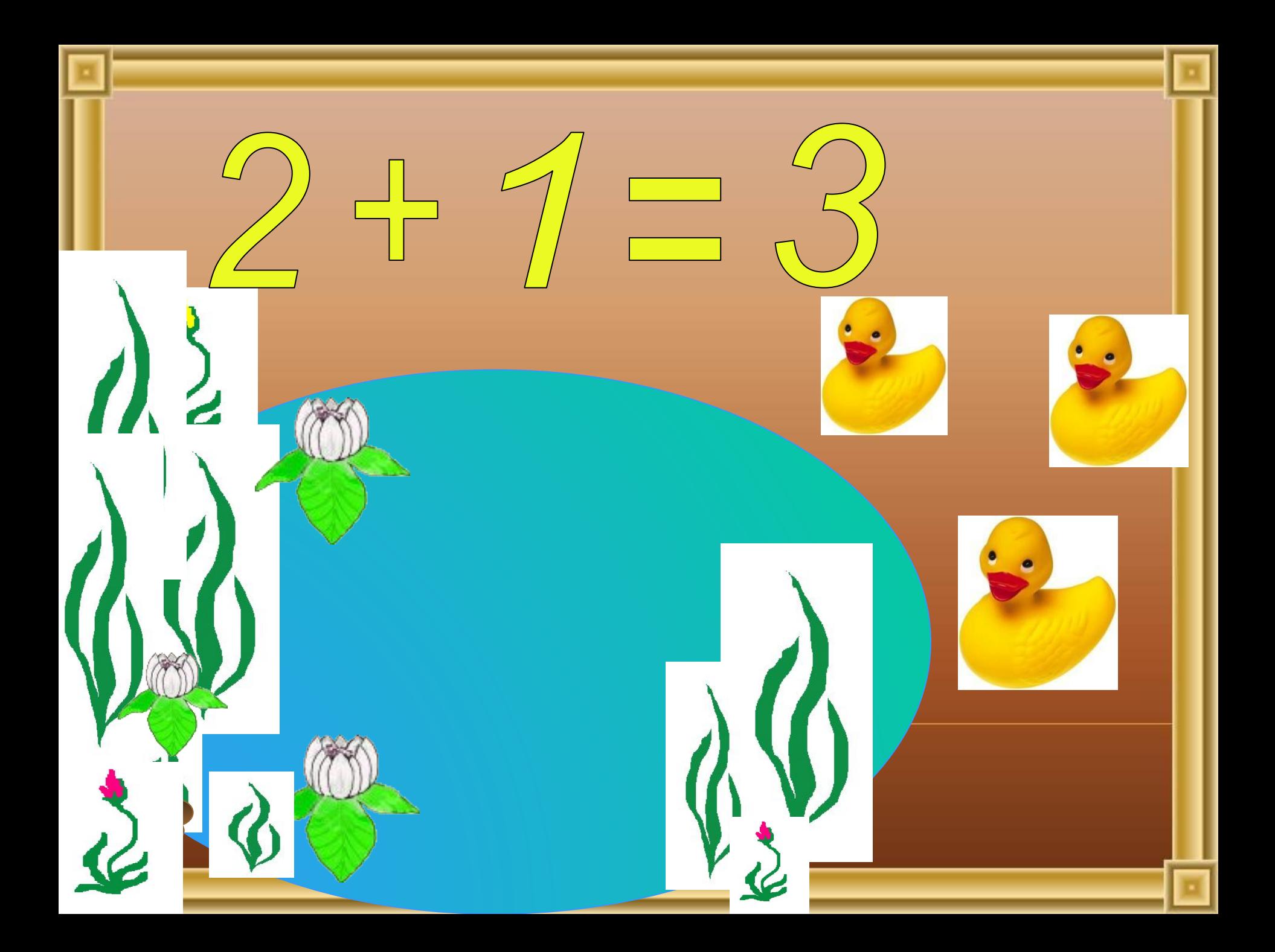

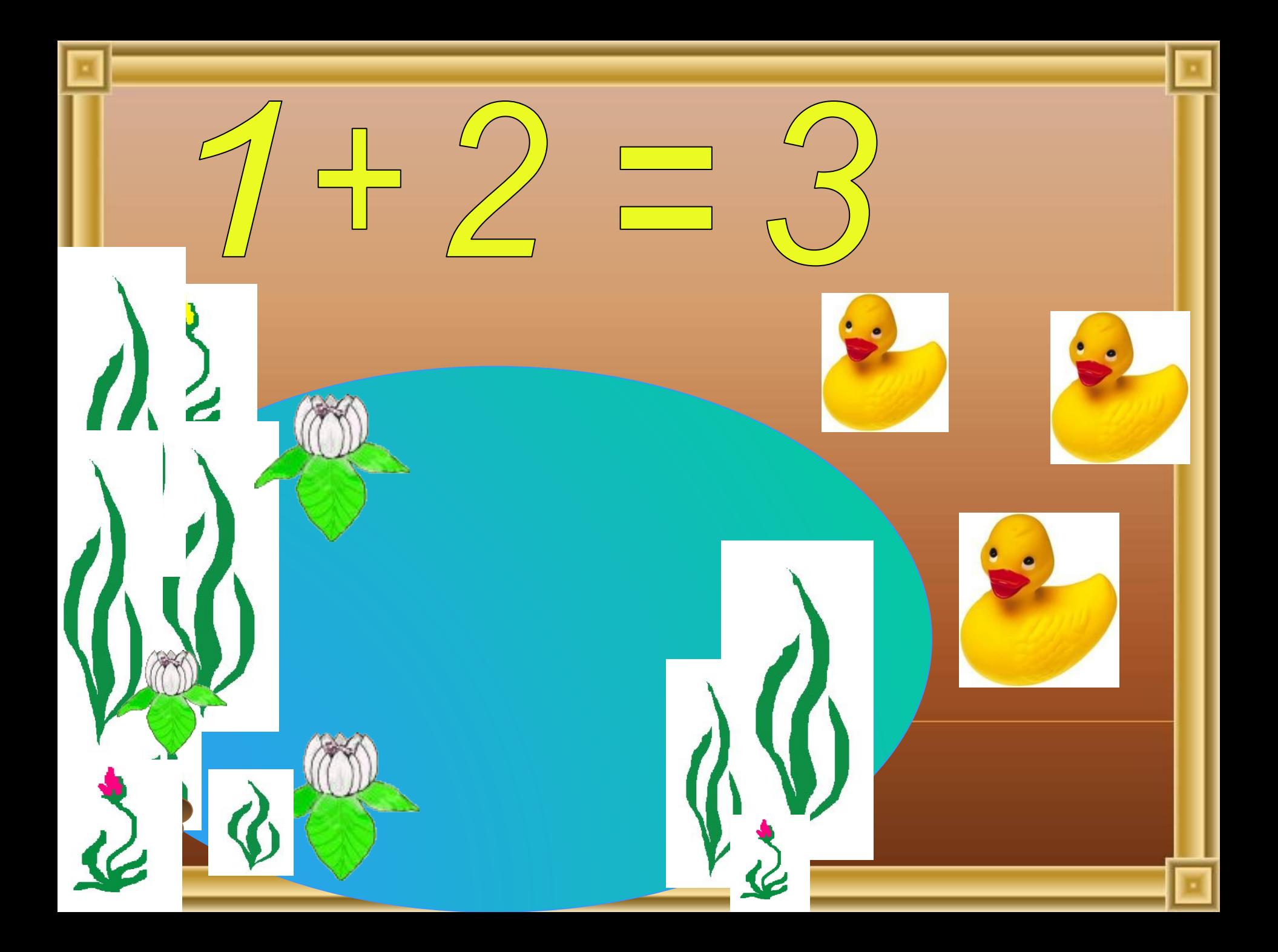

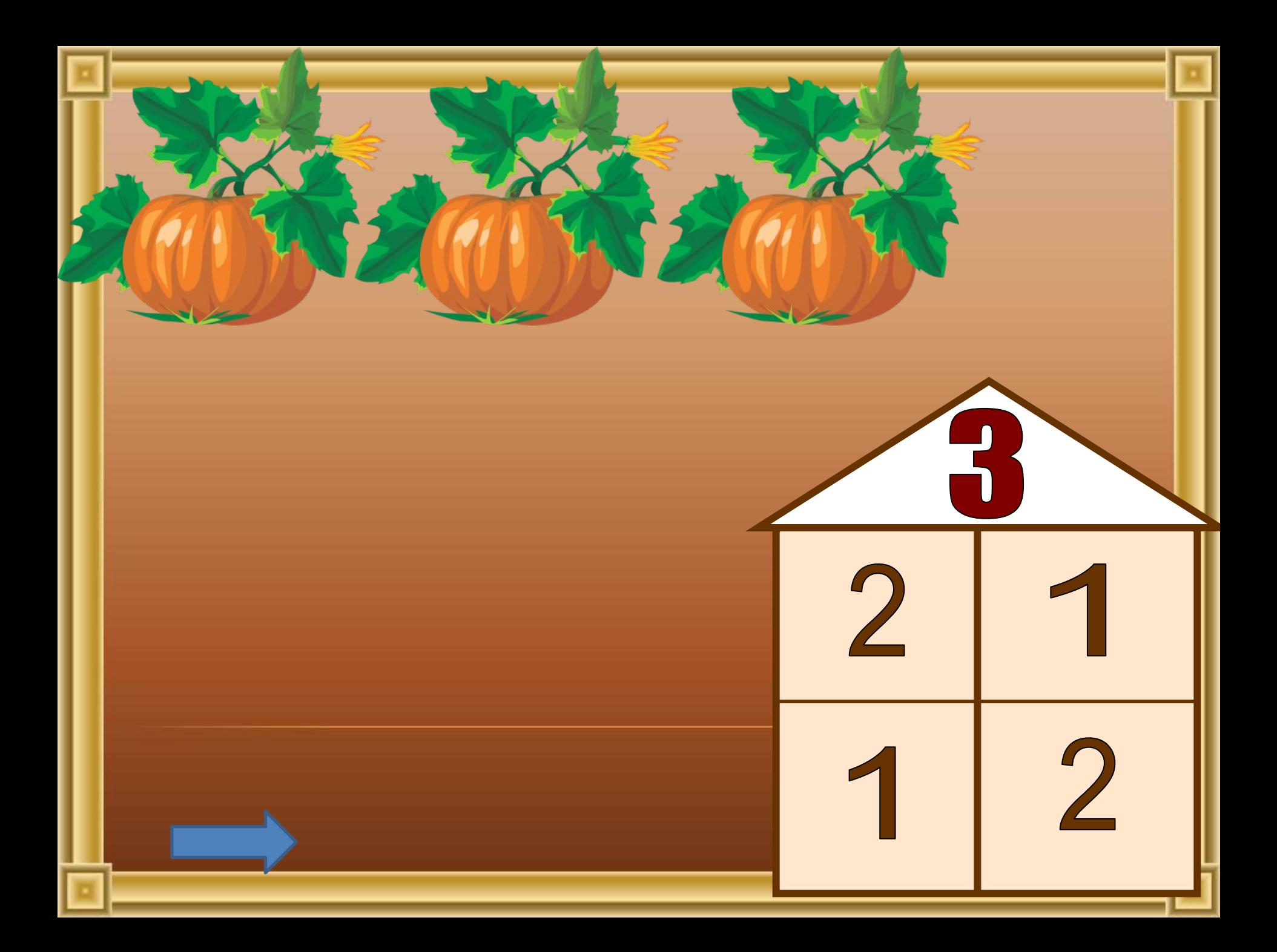

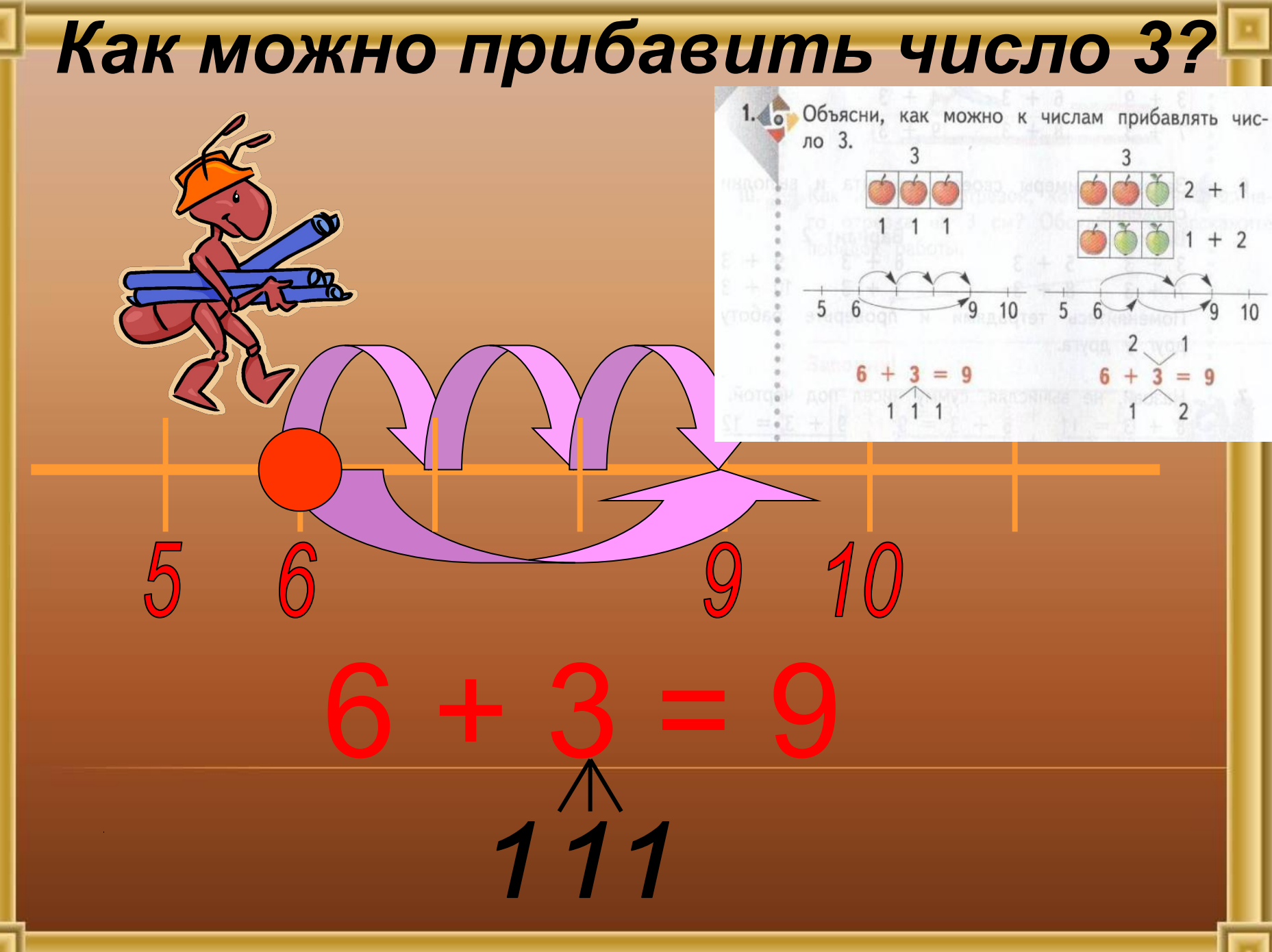

# Как можно прибавить число 3?

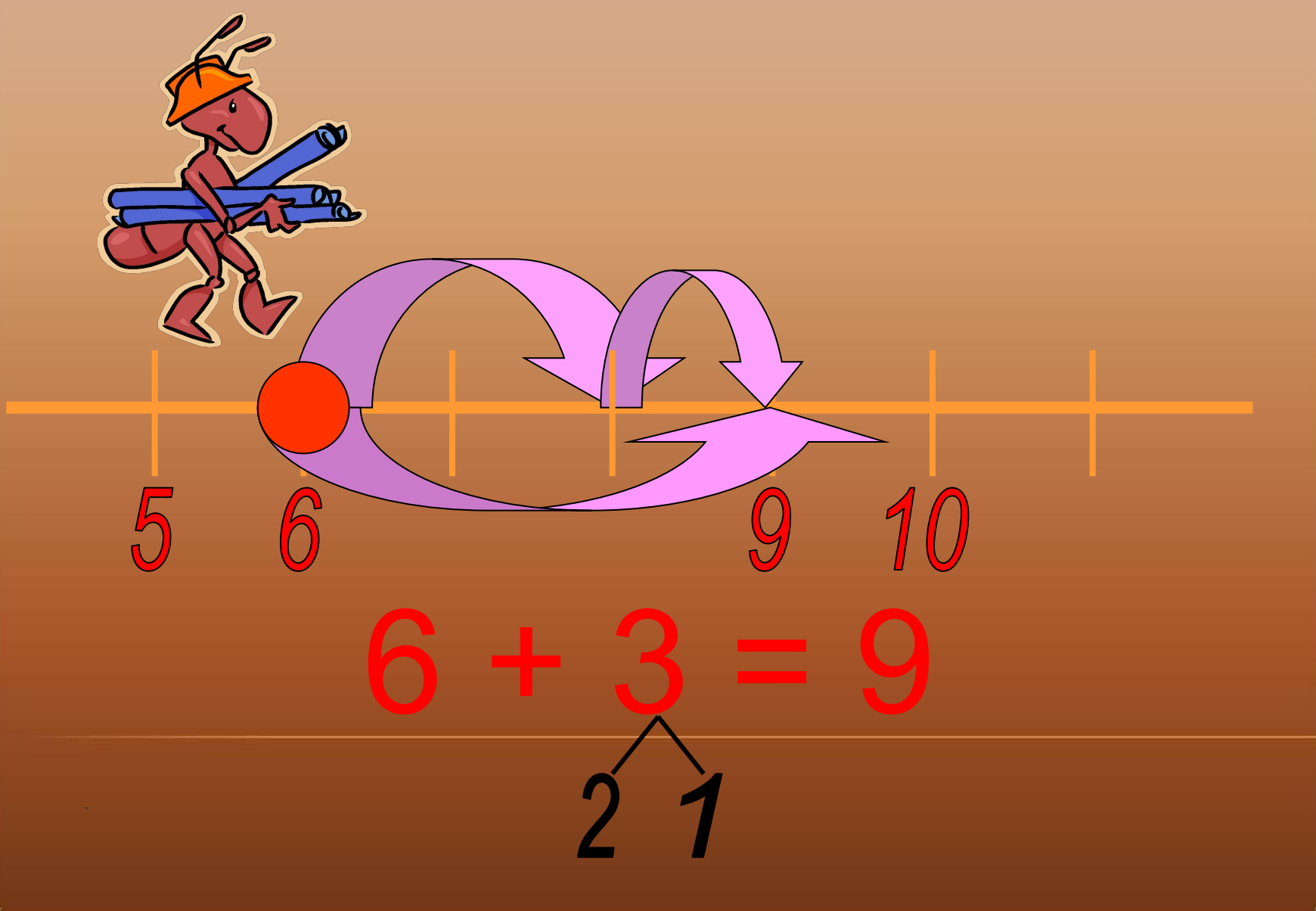

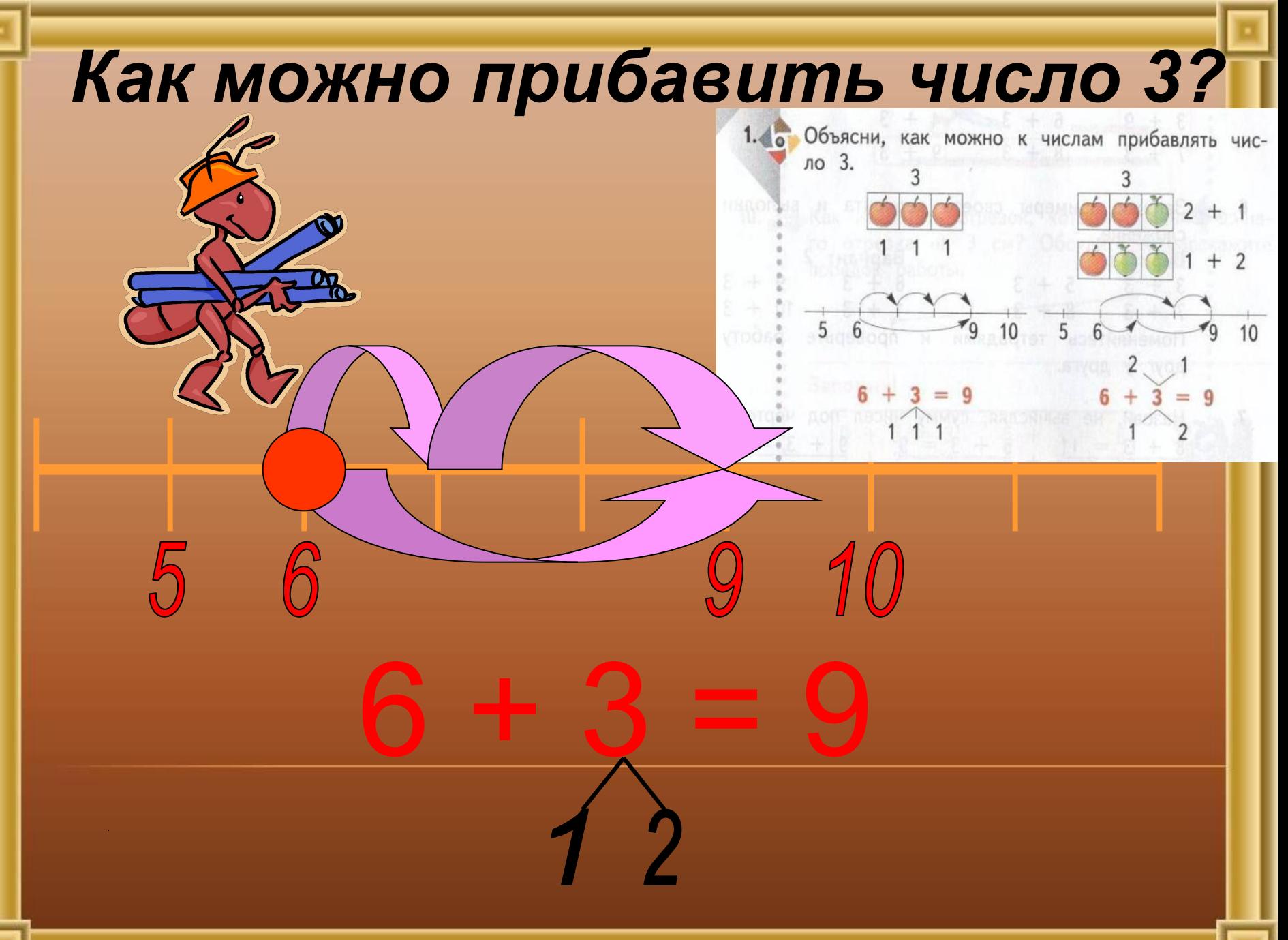

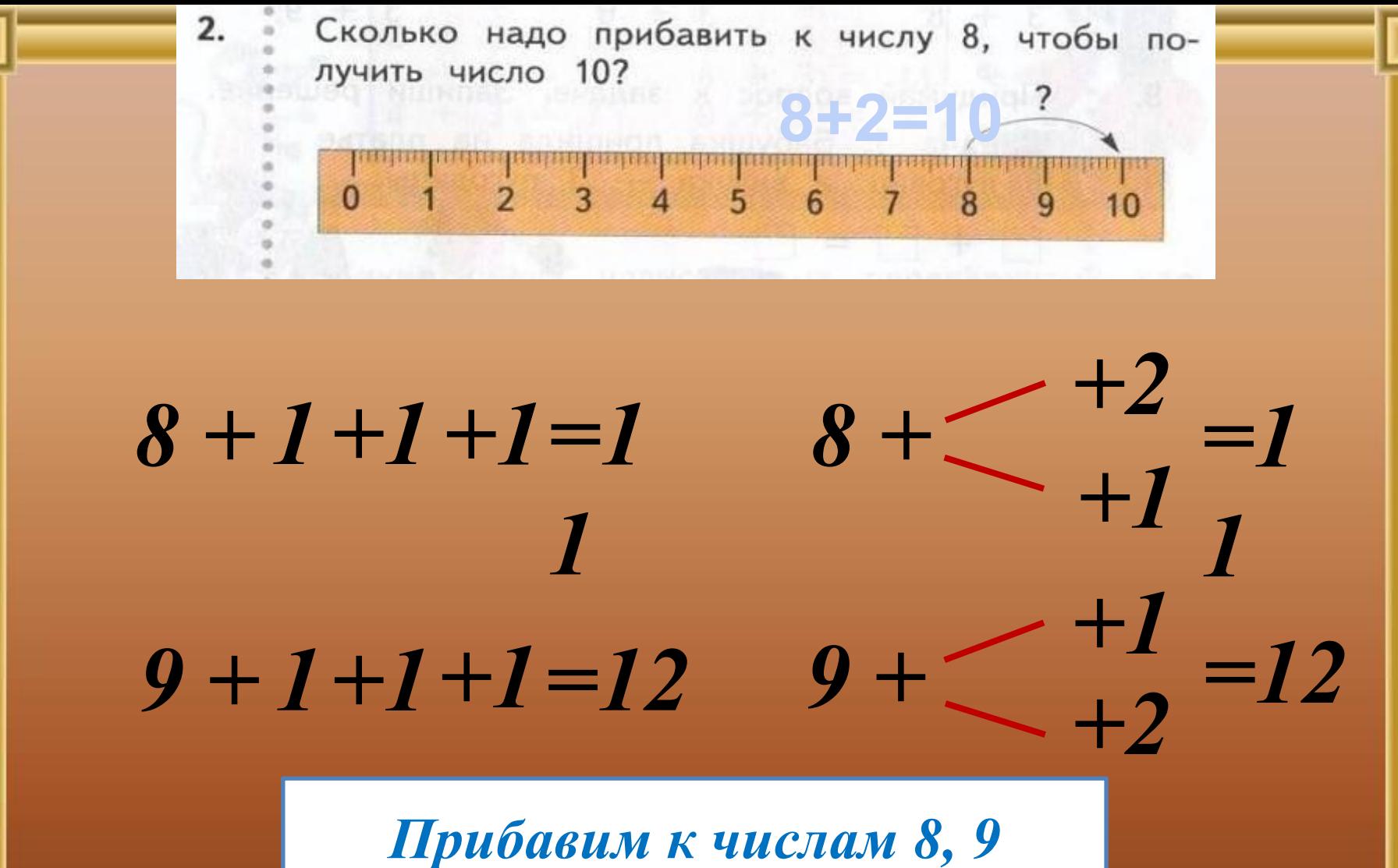

*число 3 разными способами*

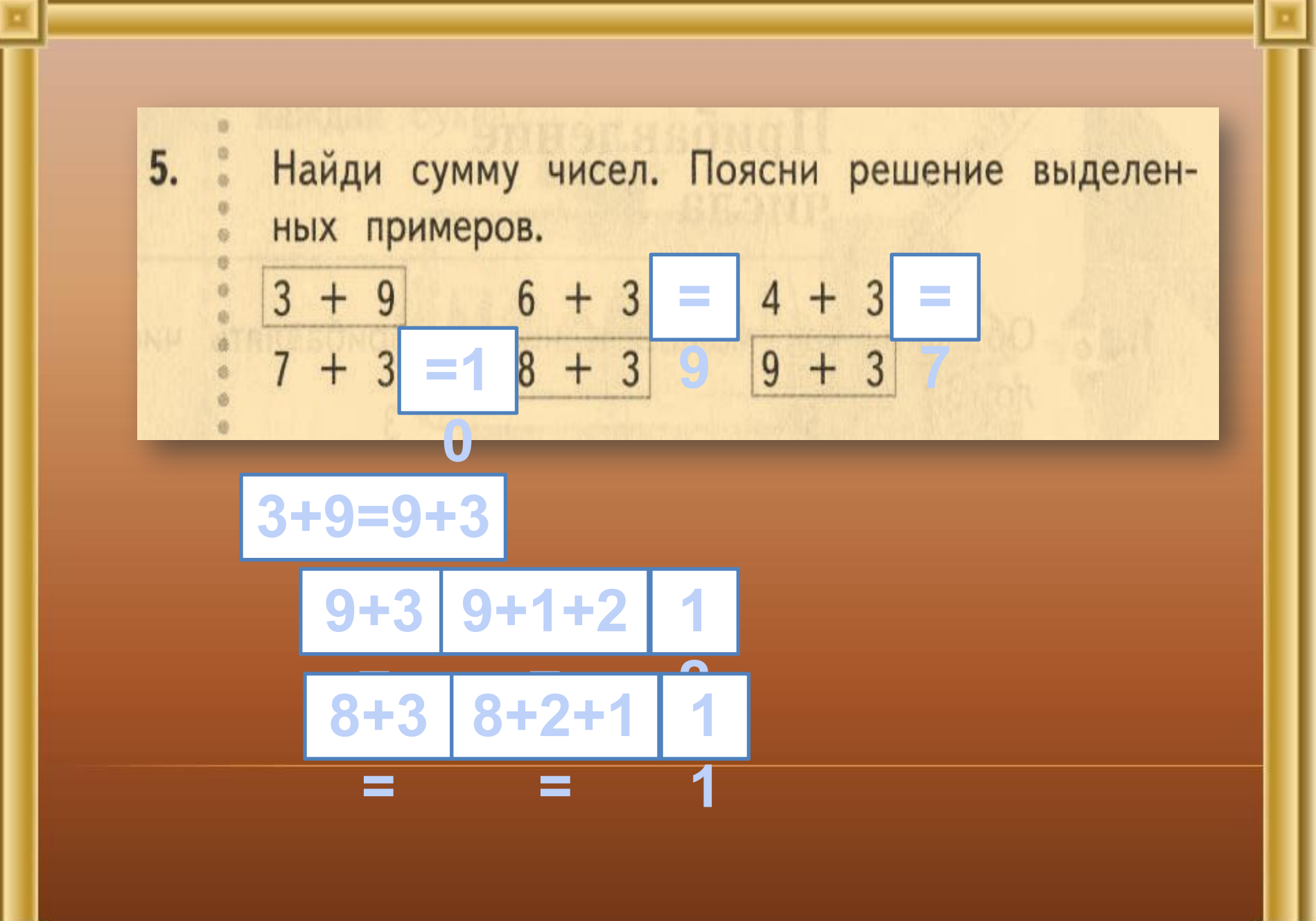

6. Элиши примеры своего варианта и выполни сложение.

- Вариант 1  $=6$  **5** + 3 =8<br> **6** + 3 =9<br> **9** + 3 =12
- Поменяйтесь тетрадями и проверьте работу
- друг у друга.

 $\Phi$  :

a. ö.

 $=$ **10**  $8 + 3 =$ **11 1**  $+$  **3** $=$ **4 10**  $+$  **3** $=$ **13** 

Вариант 2

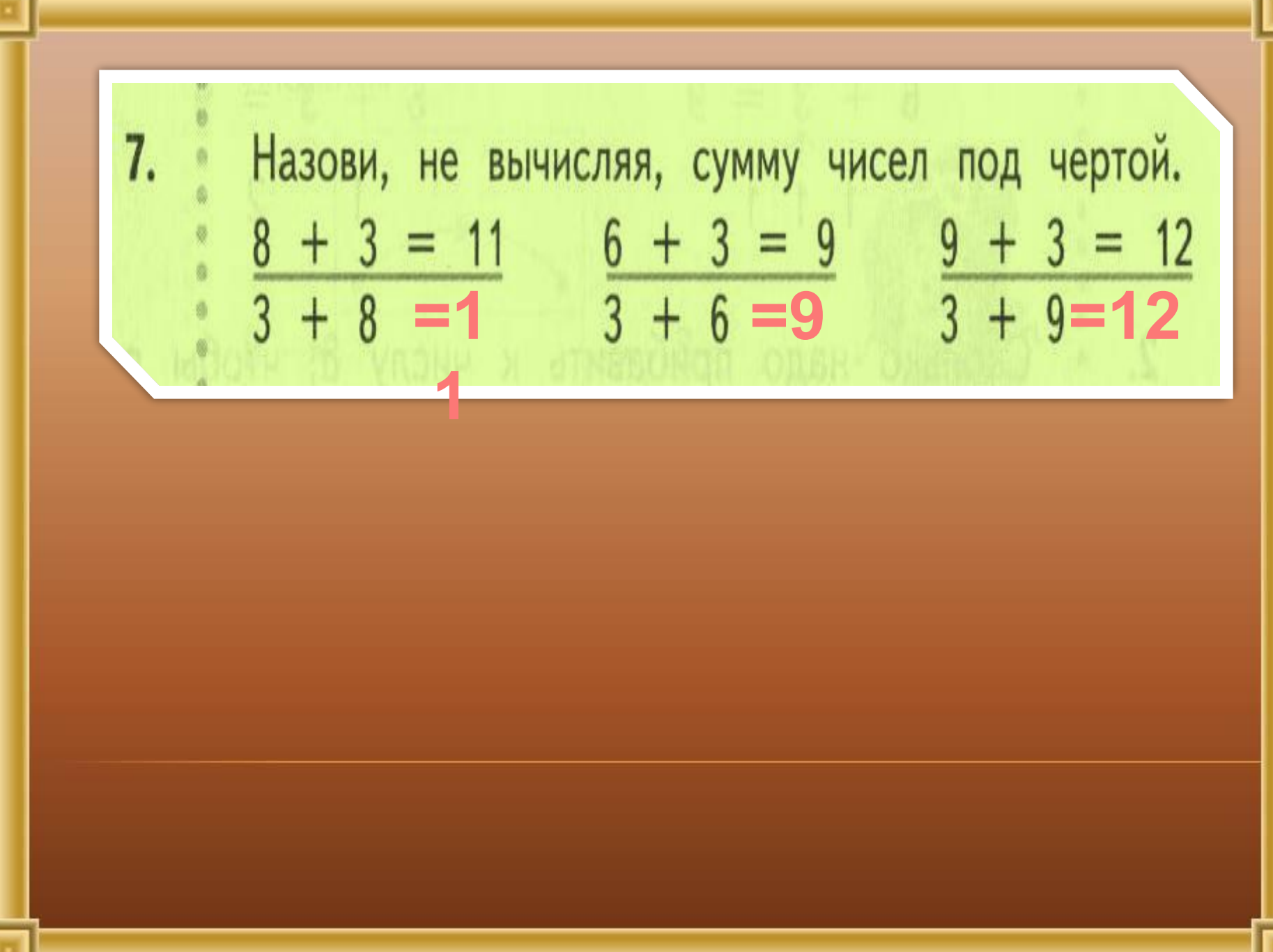

### Придумай вопрос к задаче. Запиши решение. Задача 1. Бабушка пришила на платье 8 пуговиц, а внучка - 3 пуговицы.

### $8 + 3 = 11$

### **Бабушка – 8 пуг. Внучка – 3 пуг. ? пуг.**

Верёвку разрезали на две части. Длина одного 9. куска 9 дм, а другого - 3 дм. Какой длины была верёвка?  $9 + 3 = 12$  (дм) 10. Те Как начертить отрезок, который длиннее синего отрезка на 3 см? Обсудите и расскажите порядок работы. *6 см*

### **6 + 3 = 9 (см)**

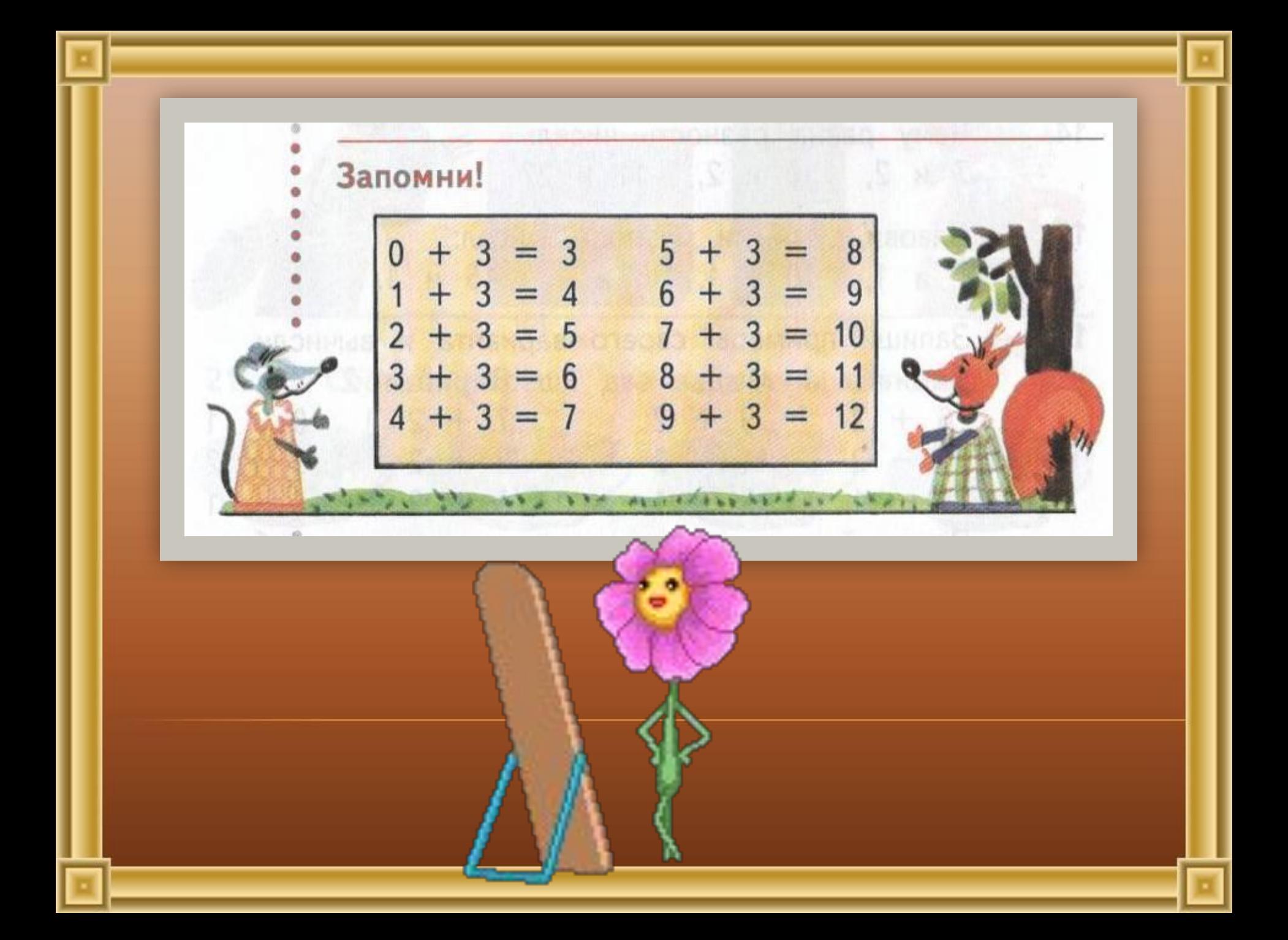

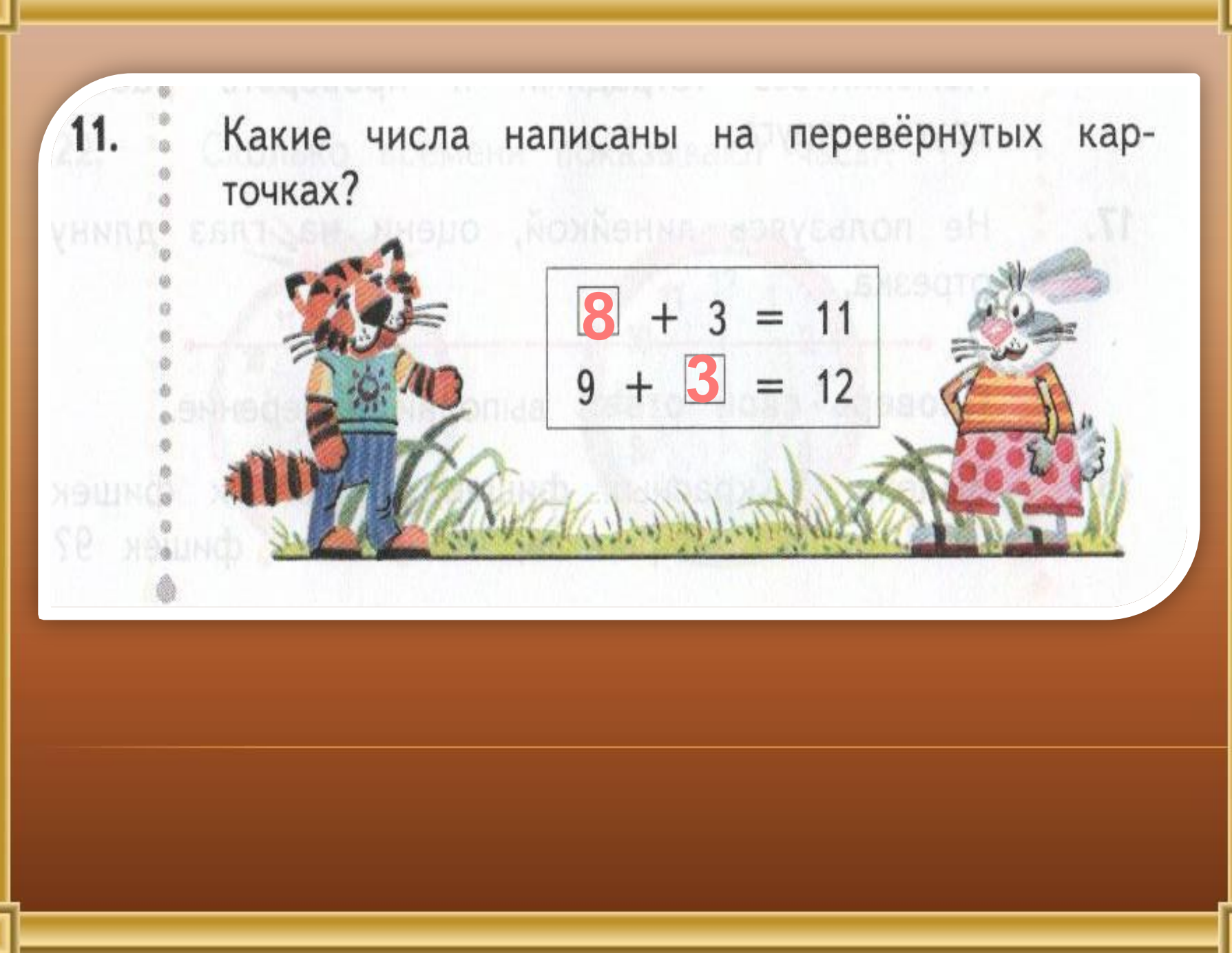

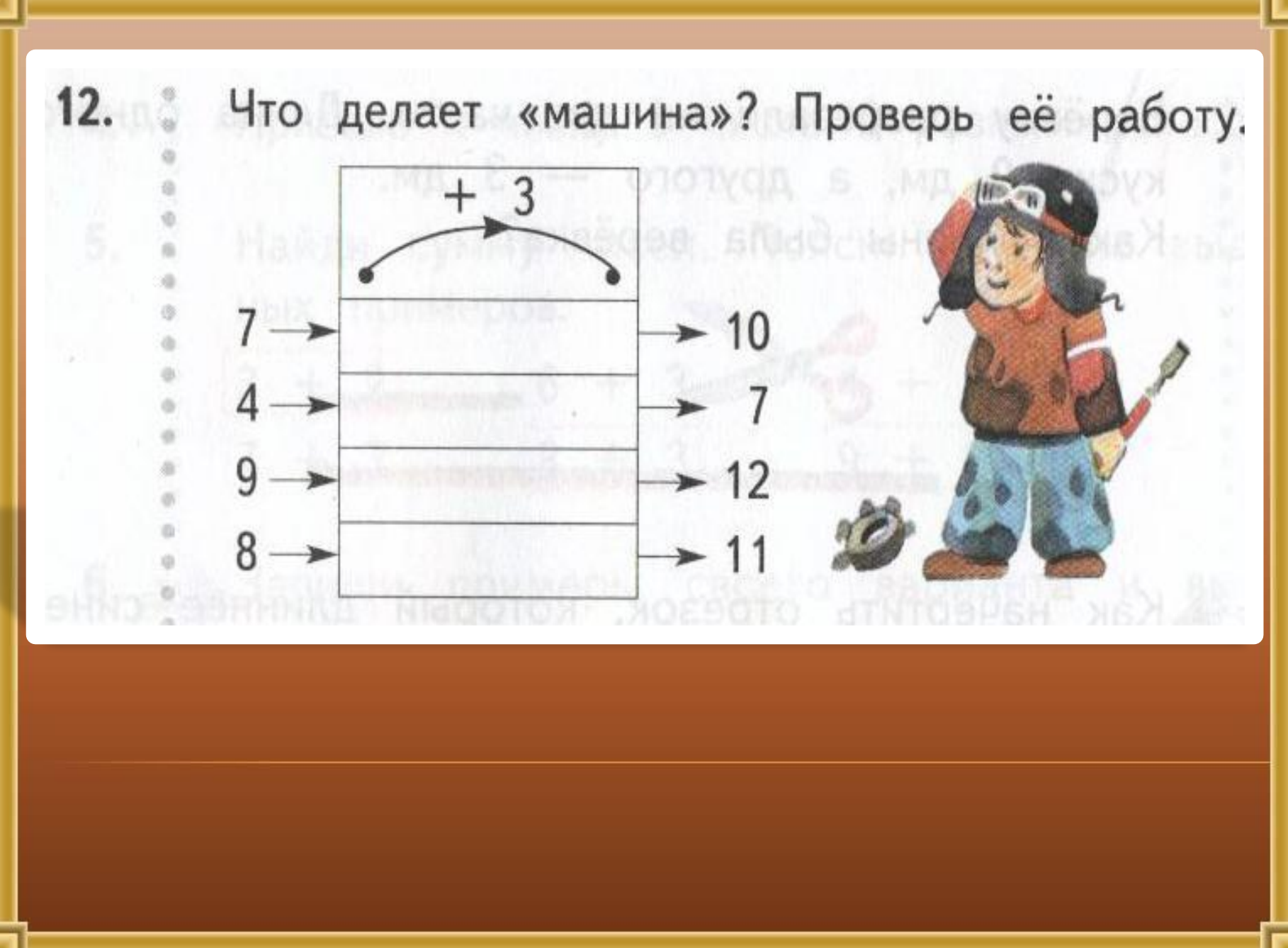

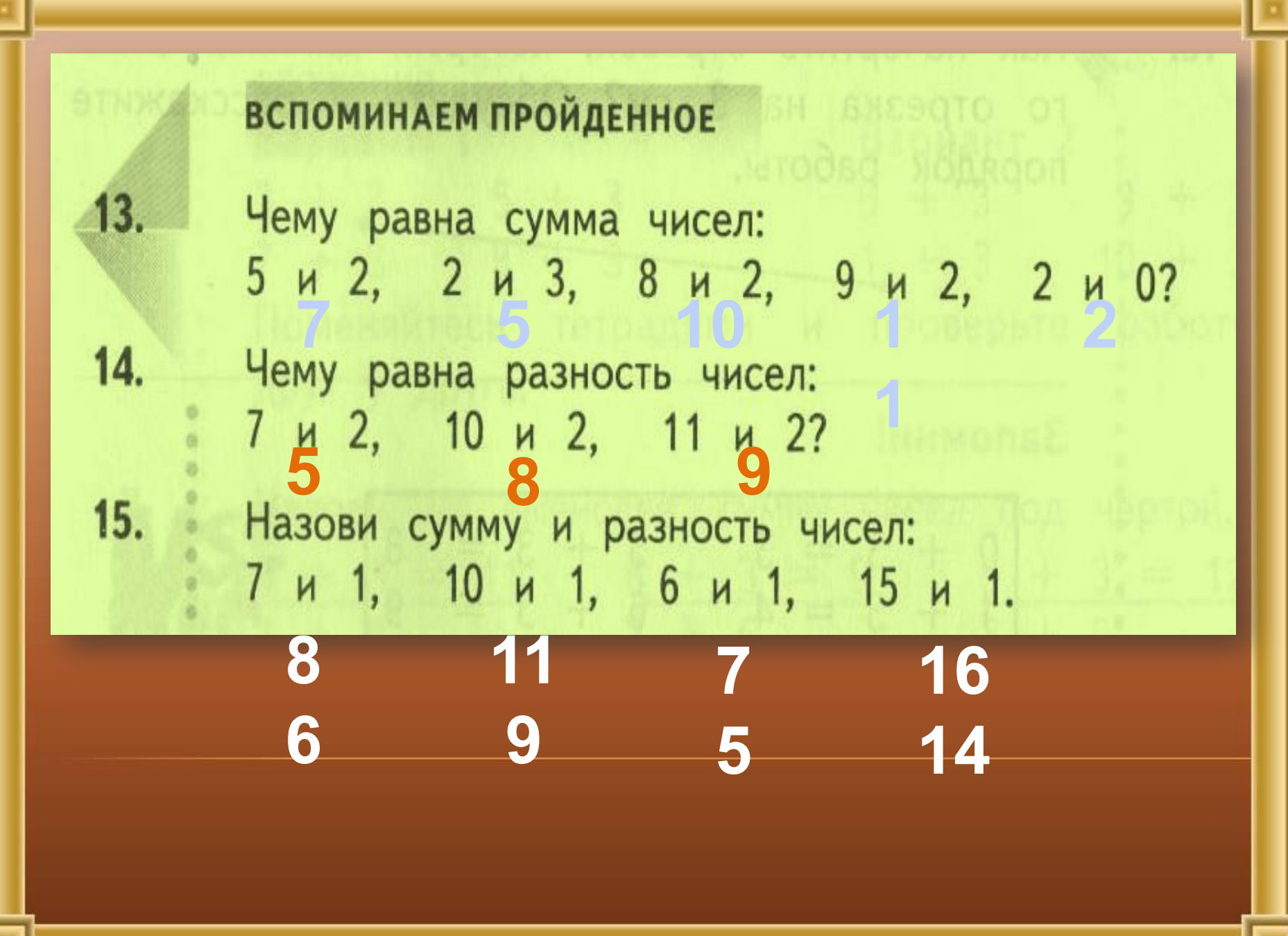

#### 16. Эллиши примеры своего варианта и вычисли. Вариант 1 Вариант 2  $6 + 2 = 8$  9 + 2 = 1 7 + 2 = 9 8 - 1 = 7  $10 - 2 = 8$   $11 - 2 = 9$  $9 - 2 = 7$  9 + 2=1  $8 + 2 = 105 + 1 = 6$  $7 - 1 = 6$  9 + 1 = 10 Поменяйтесь тетрадями и проверьте работу друг у друга.

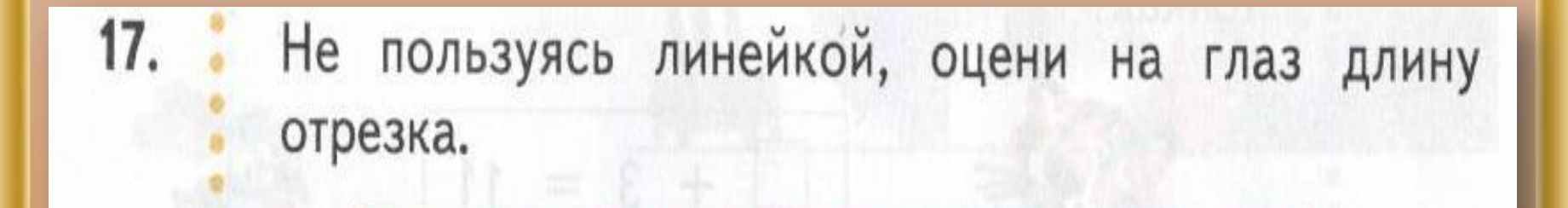

Проверь свой ответ: выполни измерение.

18. Выложи 5 красных фишек, а жёлтых фишек на 3 больше. Верно ли, что жёлтых фишек 9?

# $5 + 3 = 8$

Докажи, что карандашей на 4 меньше, чем тетрадей. NXTOSH

9.

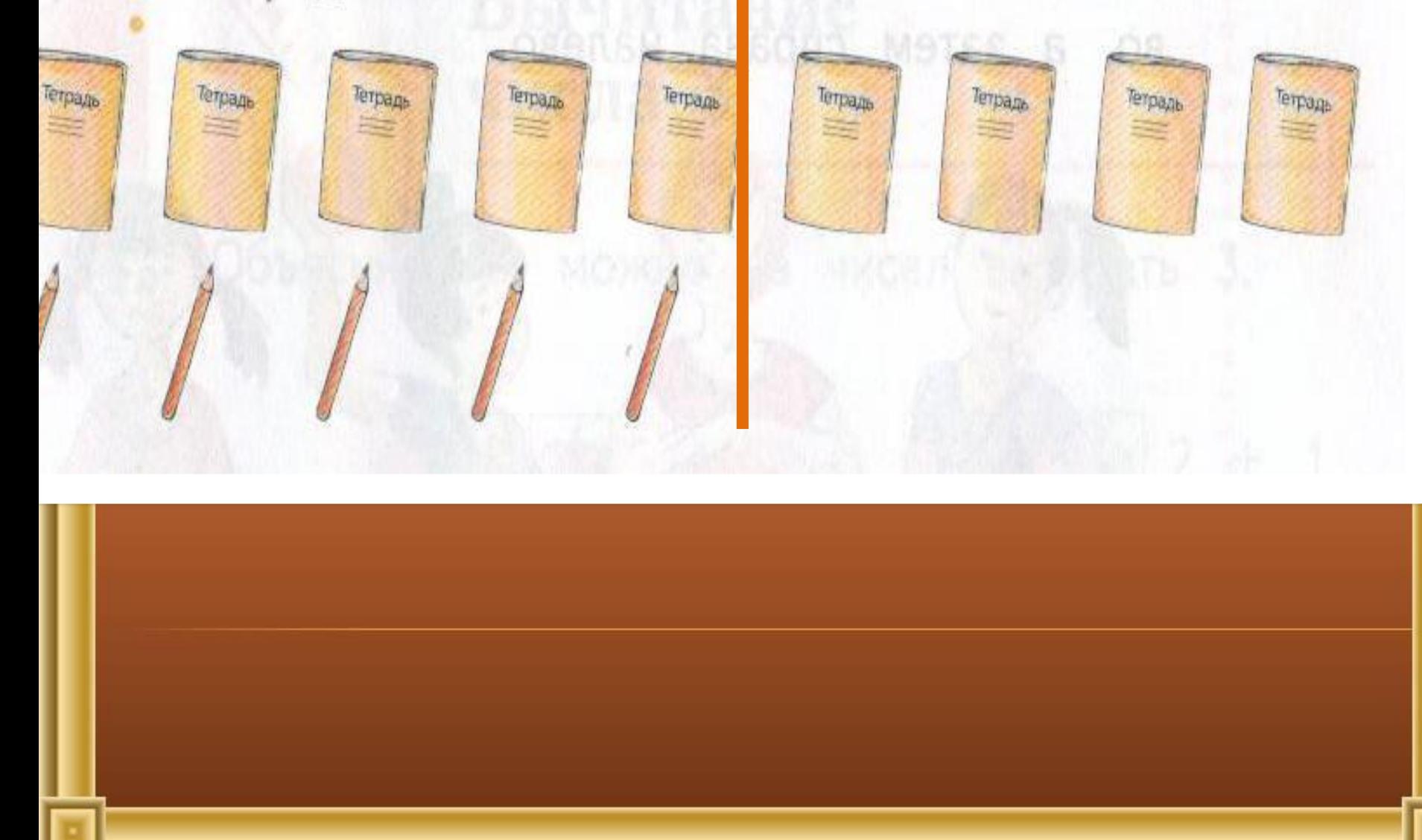

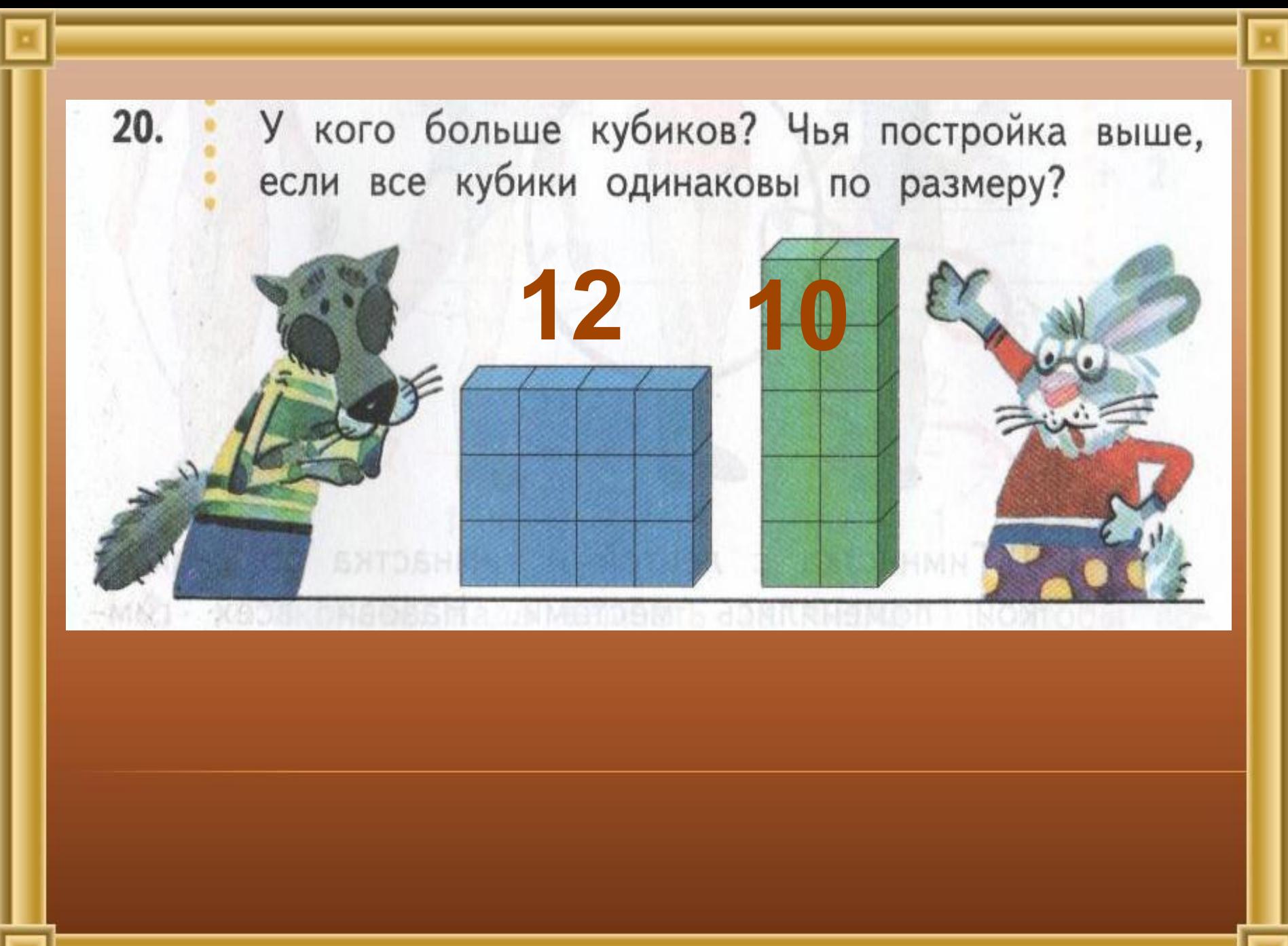

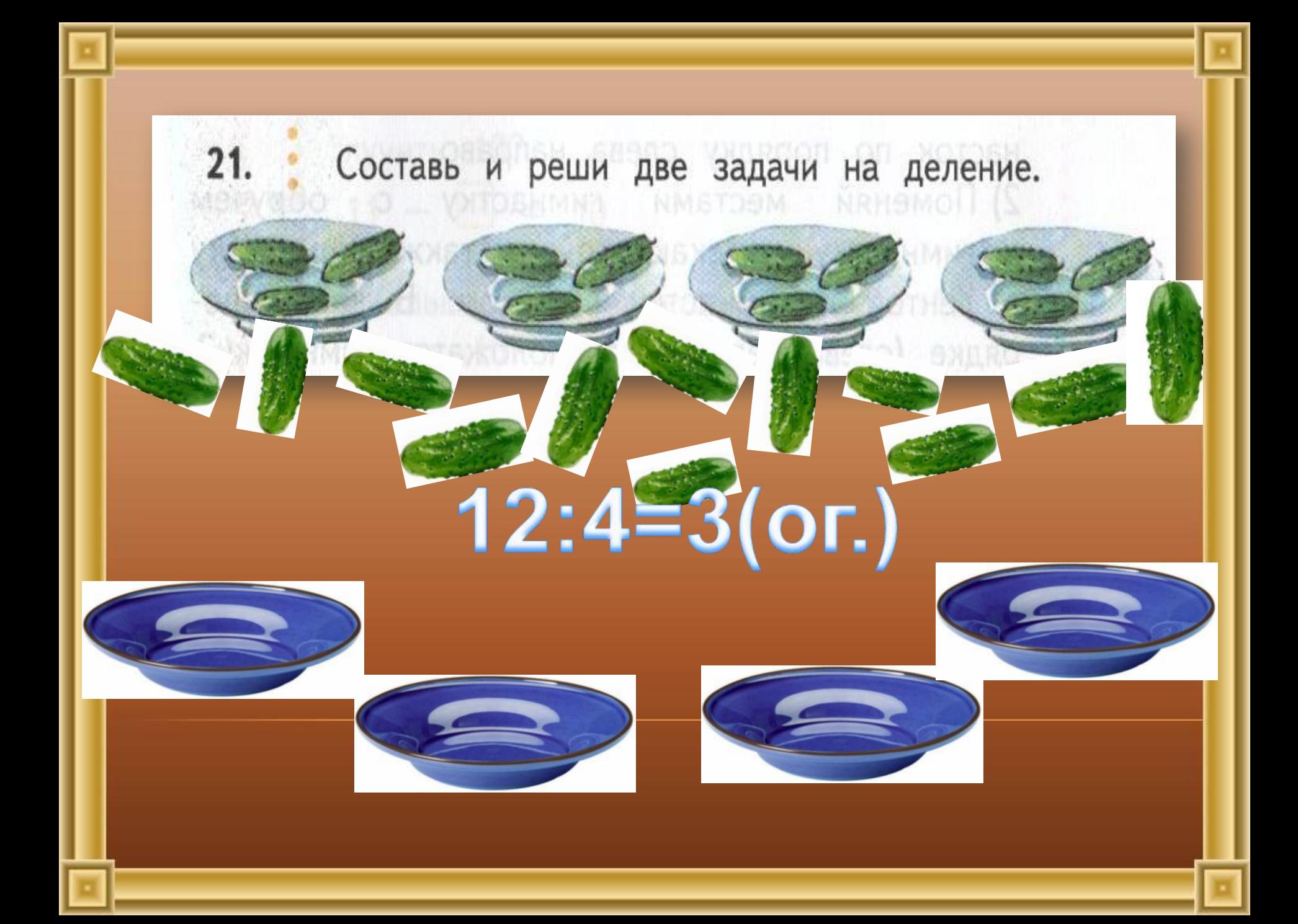

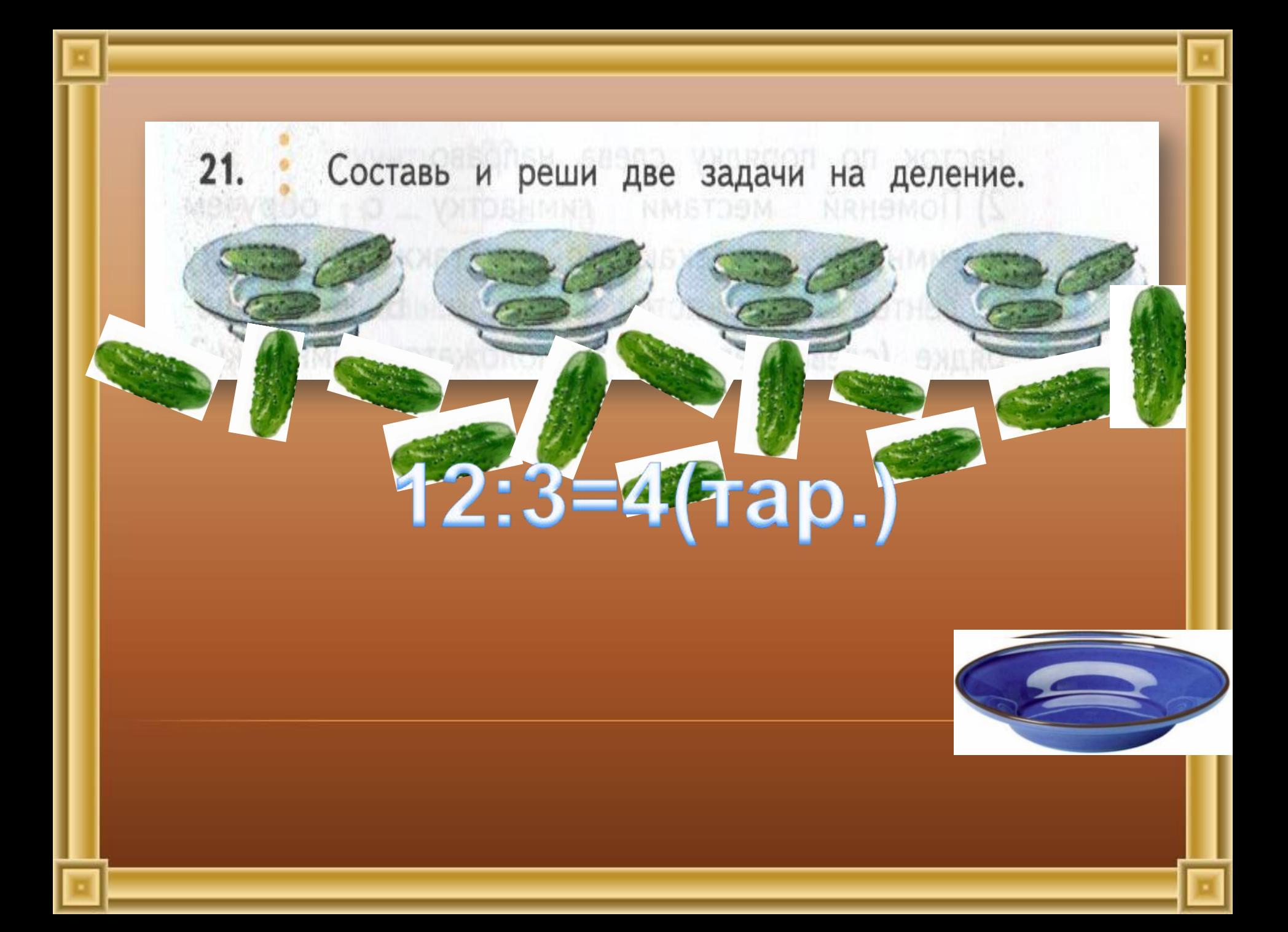

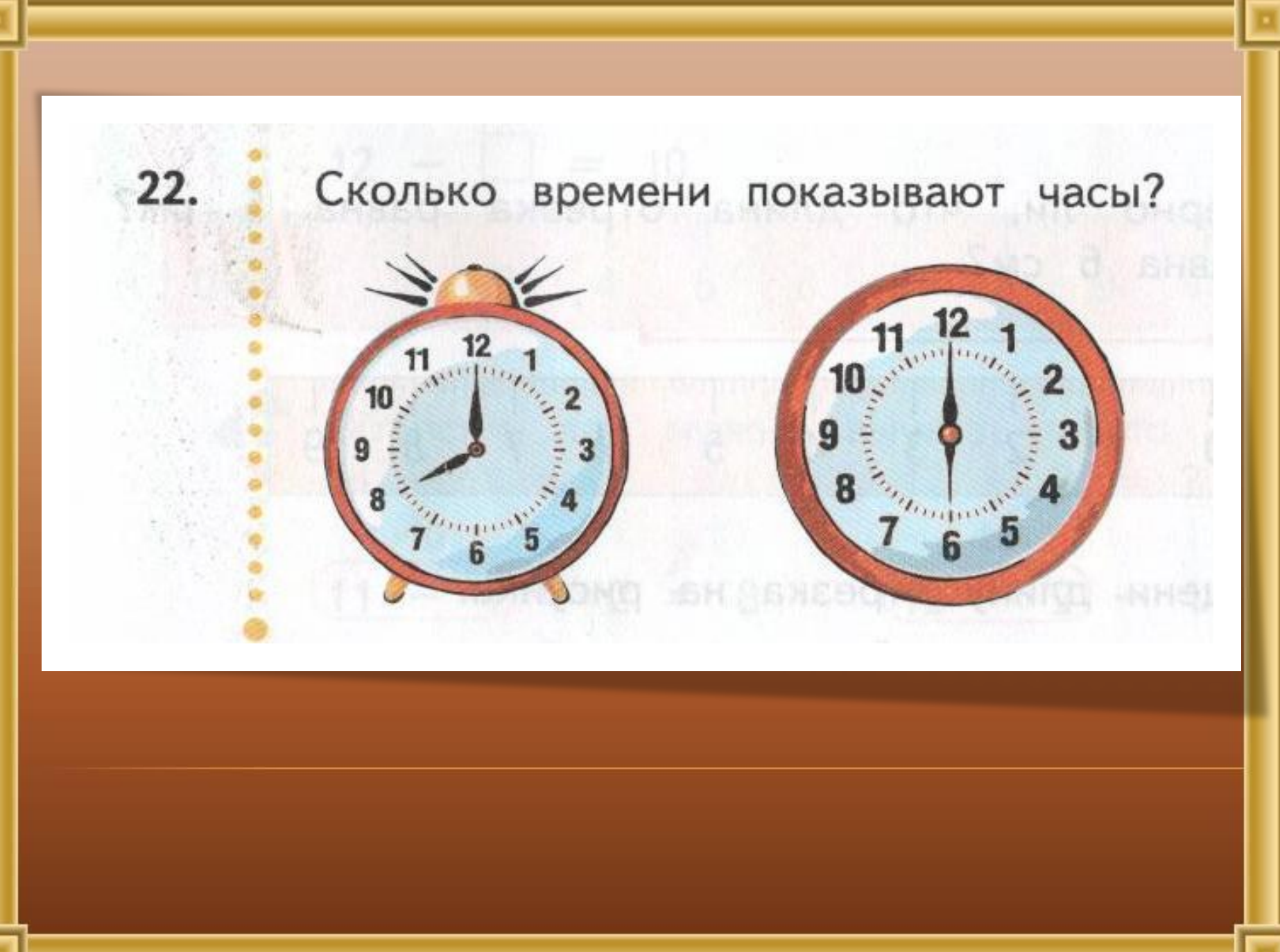

 $23.$ Назови предметы, с которыми выступали гимнастки на соревнованиях, сначала слева направо, а затем справа налево.

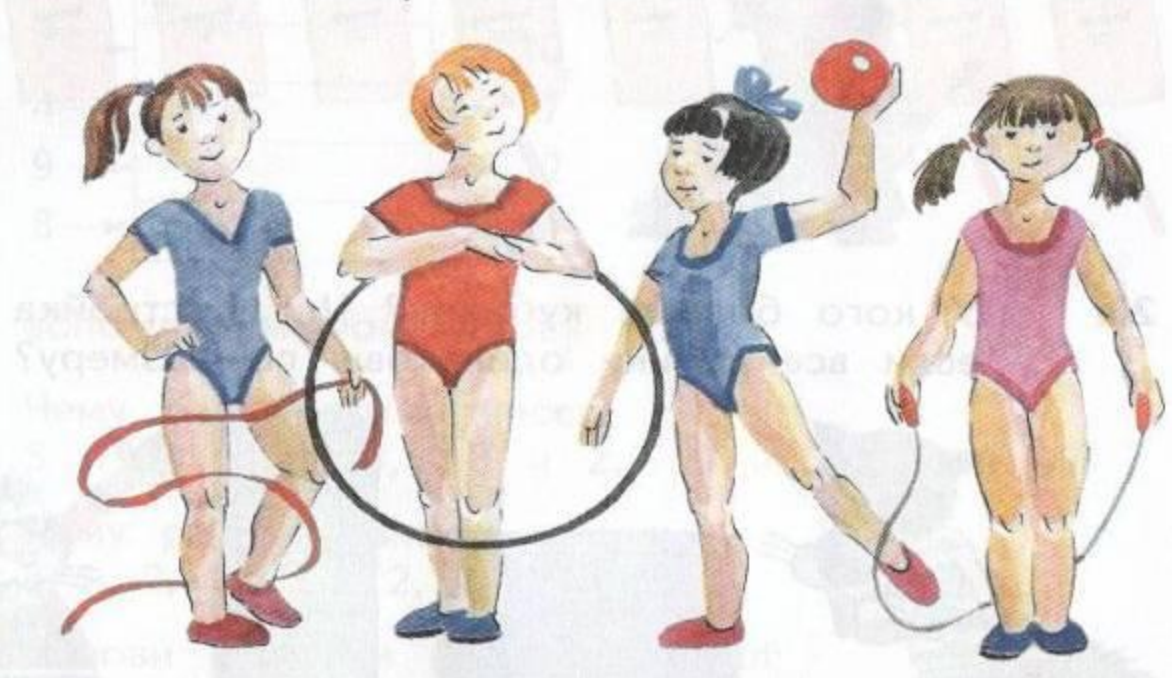

1) Гимнастка с лентой и гимнастка со скакалкой поменялись местами. Назови всех гимнасток по порядку слева направо.

2) Поменяй местами гимнастку с обручем и гимнастку со скакалкой, а также гимнастку с лентой и гимнастку с мячом. В каком порядке (слева направо) расположатся гимнастки?

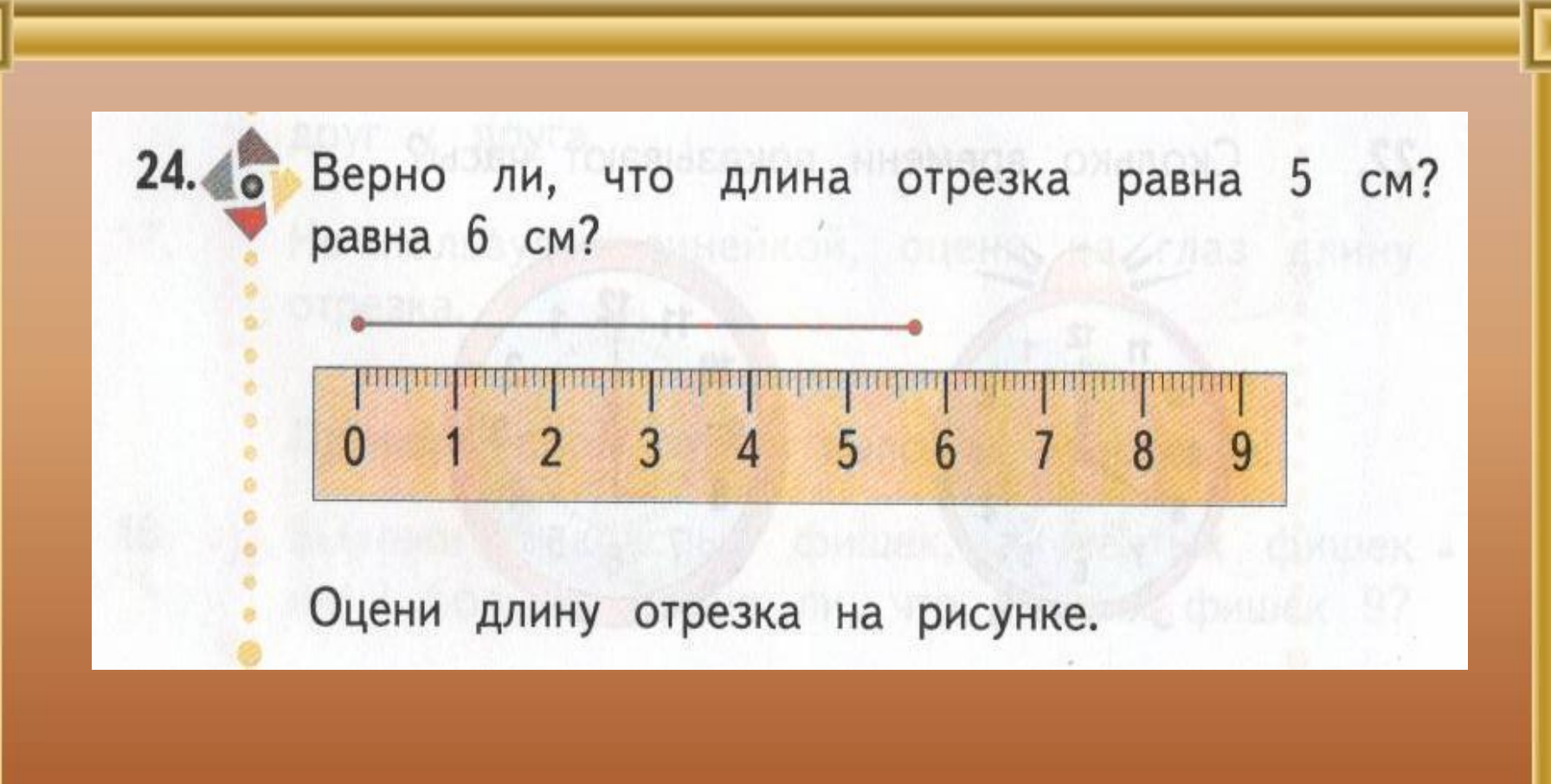

## *Работа в тетради стр. 31*

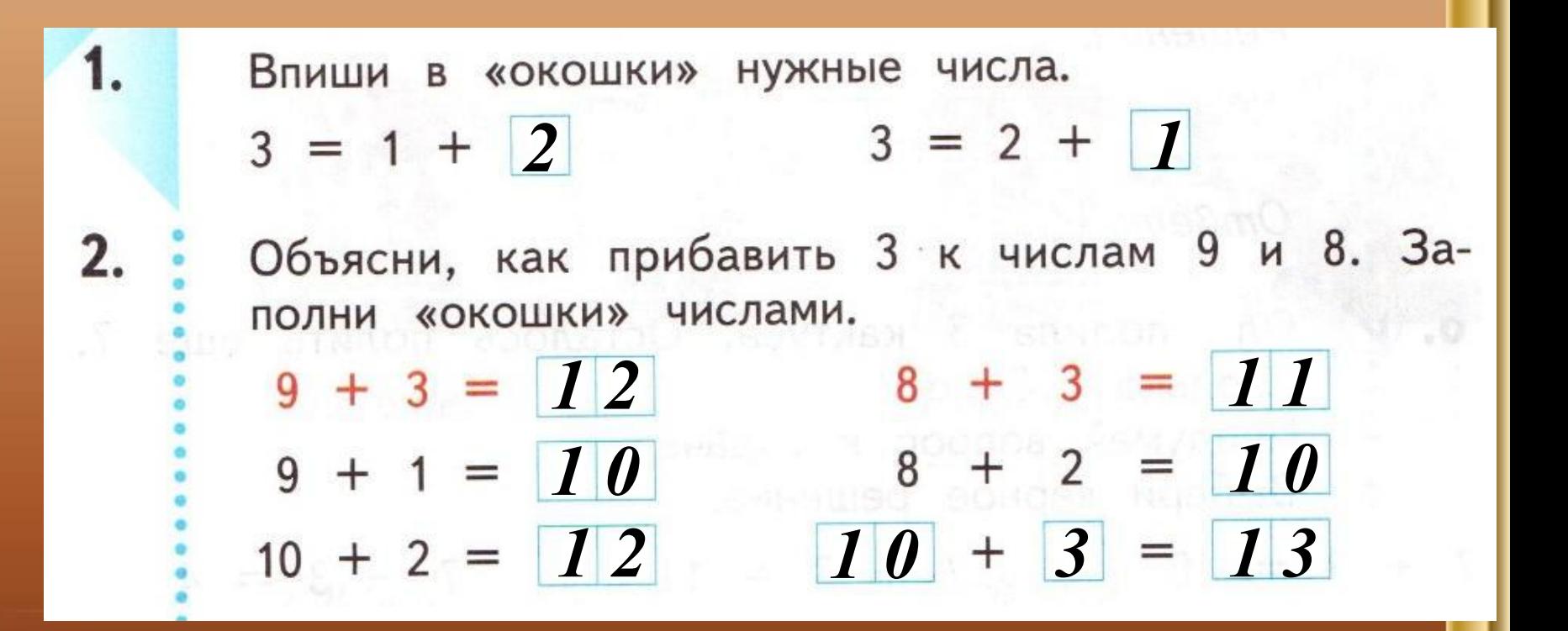

### *Работа в тетради стр. 31*

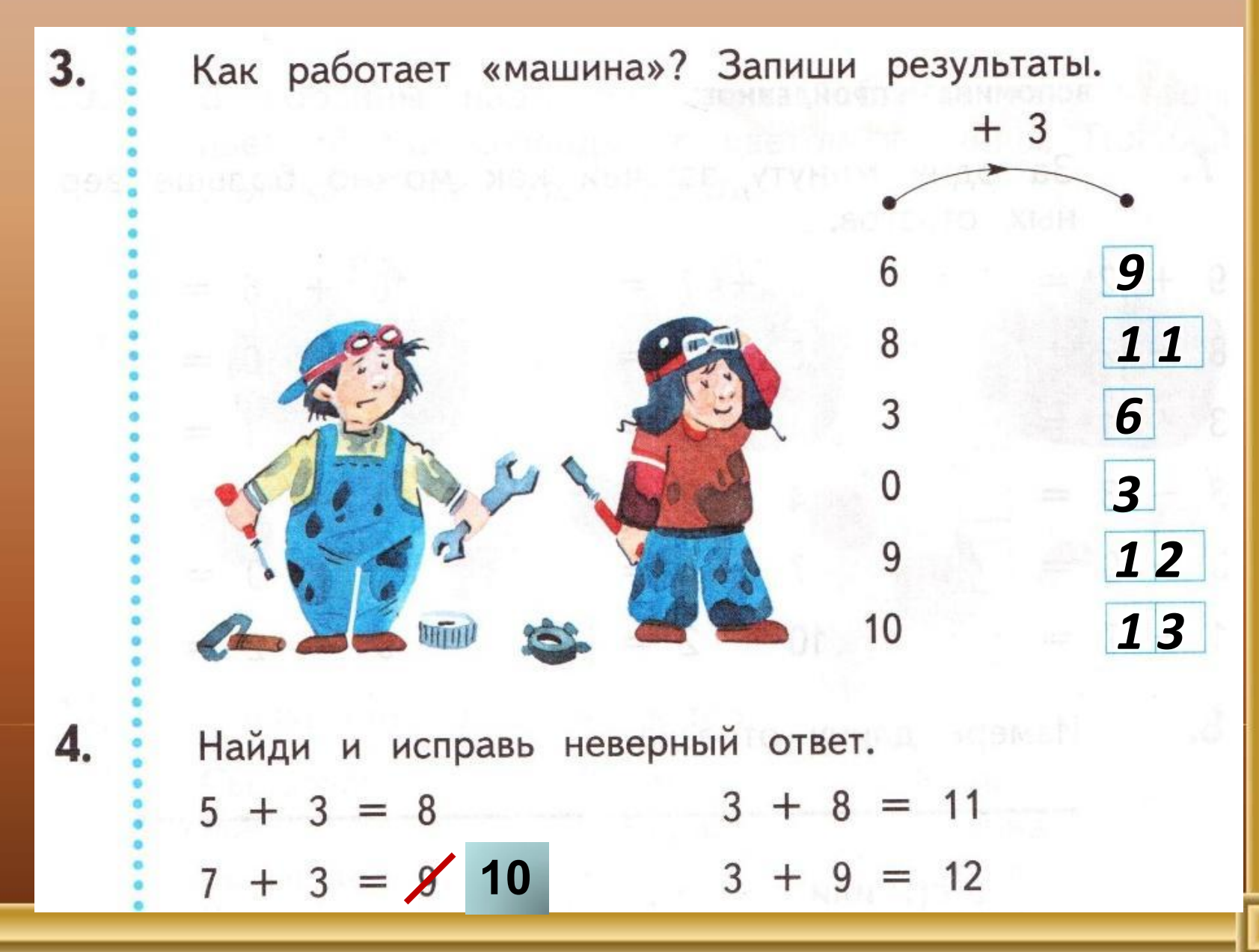

### Работа в тетради стр. 32

- Со стоянки сначала уехали 5 автомобилей, а затем - остальные 3. Сколько автомобилей было на стоянке?
	- Решение:

5.

 $5+3=8$  (aem.)

- Ответ: 8 автомобилей.
- 6. И Оля полила 3 кактуса. Осталось полить ещё 7. Сколько ...?
	- Придумай вопрос к задаче.
	- Выбери верное решение.

 $+ 3 = 10$  (v)  $7 + 3 = 11$  $7 - 3 = 4$ 

## *Задания для самоподготовки в тетради стр. 33*

Составь одну задачу на сложение, а другую на вычитание. Запиши решения и ответы.

Задача

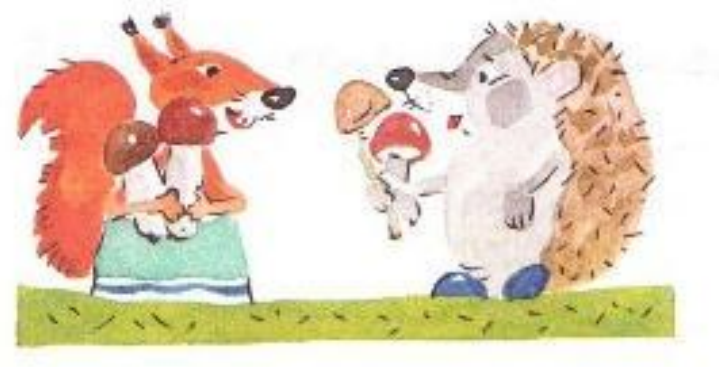

Решение:

*2 + 2 = 4 (гр.)*

*4 гриба.*

Задача 2

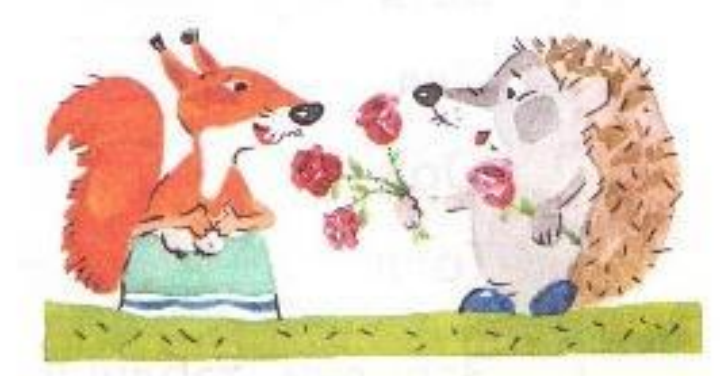

Решение:

*4 - 3 = 1 (цв.)*

Ответ: 1 цветок.

## Задания для самоподготовки в тетради стр. 33

10. корзины надо разложить яблоки так, чтобы B цвет яблока совпадал с цветом корзины. Покажи стрелками, как это сделать.

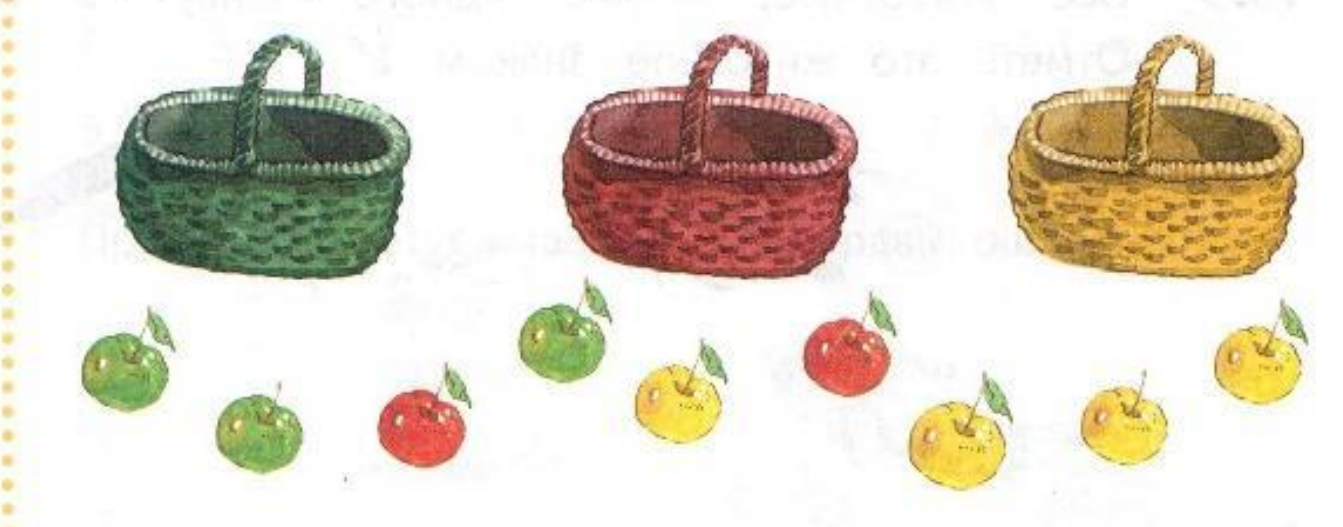

- 11. Подчеркни названия цветов.
	- Сыроежка
	- Мак
	- Ромашка
	- Клён

Малина Помидор Берёза Тюльпан

Роза Рябина Лилия Арбуз

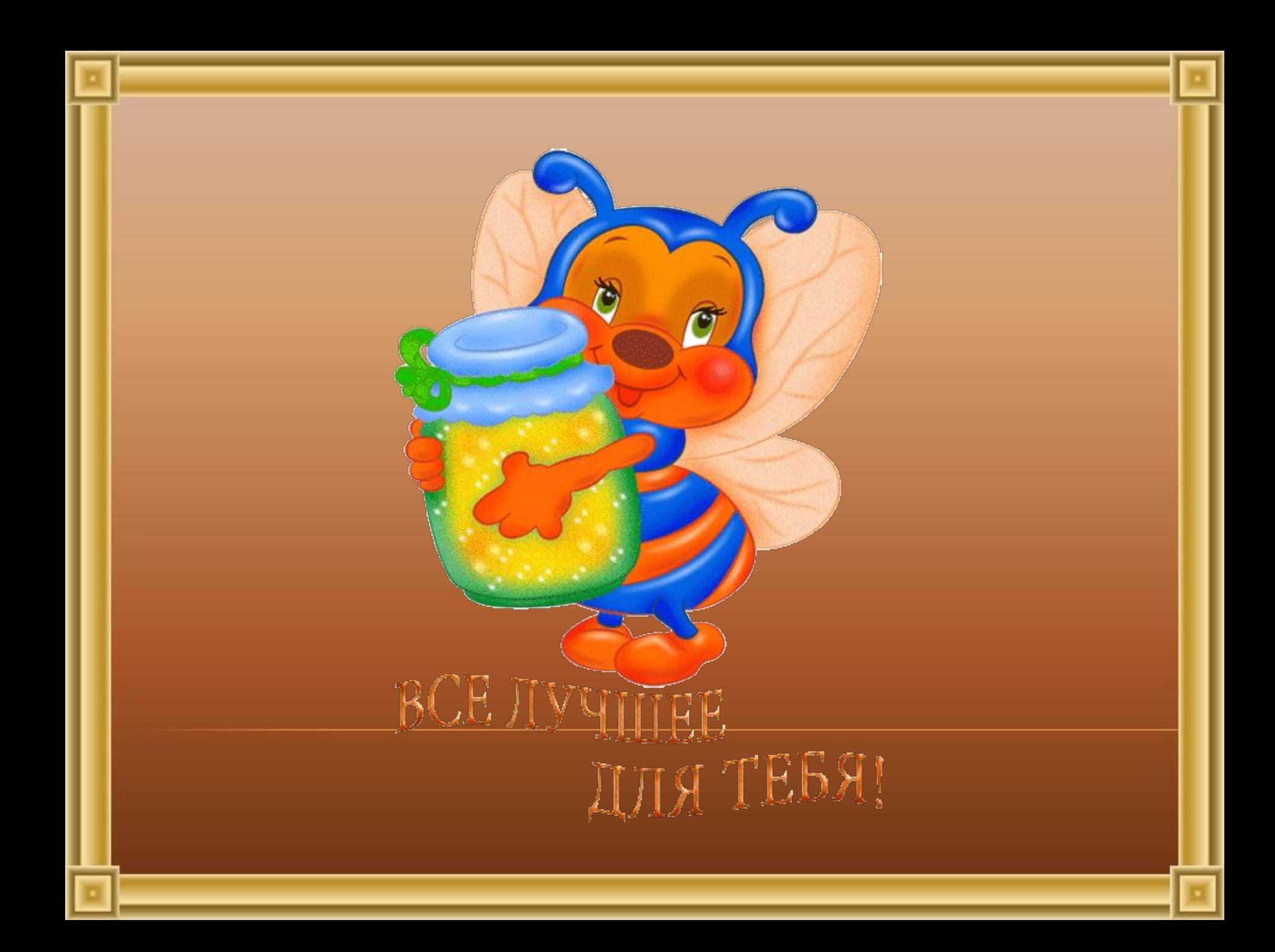